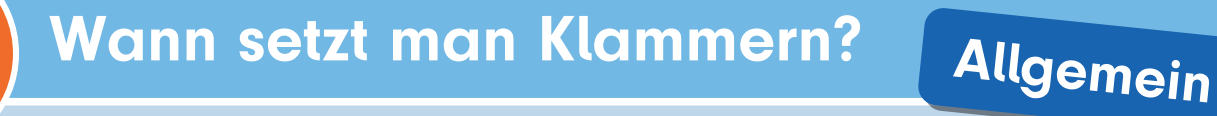

## Wann setzt man Klammern?

Klammern sind Satzzeichen, die immer zu zweit (paarweise) auftauchen. Wenn eine Klammer geöffnet wird, muss sie auch wieder geschlossen werden.

Der Satzteil oder auch der ganze Satz in Klammern beginnt mit einem Kleinbuchstaben (Ausnahme: Nomen). Innerhalb von Klammern wird kein Punkt gesetzt, jedoch dürfen Frageund Ausrufezeichen verwendet werden.

Grammatikalisch gesehen ist der Inhalt einer Klammer eine eigenständige Einheit im Satz. Der Satz muss auch ohne den Klammerzusatz weiterhin sinnvoll sein.

- Klammern werden manchmal gesetzt, um **Ergänzungen** im Satz vorzunehmen.
- Es gibt keine festen Regelungen für die Benutzung von Klammern. Oft können diese sogar weggelassen werden.
- Sinnvoll sind Klammern in Texten, um kurze Beispiele zu geben, Wortteile auszuklammern oder interessante Zahlen anzuführen.

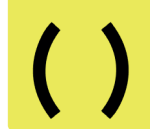

- Zur Betonung kann auch ein einzelnes Frage- oder Ausrufezeichen in Klammern gesetzt werden.
- Wenn du **Abkürzungen** im Text verwenden möchtest, schreibst du das Wort einmal aus und anschließend die Abkürzung in Klammern dahinter. Somit ist dem Leser die Bedeutung der Abkürzung bekannt und sie kann im weiteren Text verwendet werden.
- Wenn du Texte schreibst, ist es manchmal notwendig, auf den eigenen oder einen fremden Text zu verweisen. Damit der Leser weiß, welche Stelle du meinst, kannst du in Klammern zum Beispiel die Seitenzahl schreiben.
- Klammern werden nicht sehr häufig in Texten benutzt. Manchmal können sie auch durch andere Satzzeichen ersetzt werden, etwa durch einen Gedankenstrich oder ein Semikolon. Die Ergänzung in Klammern kann auch als neuer Satz formuliert werden.

## Beispiele: Klammern nutzen

Beispiel geben: "Ich esse gerne Obst (Trauben, Orangen, Bananen und Äpfel)."

Daten oder Zahlen nennen: "Selma hat eine gute Note (2+) geschrieben."

Wortteil ausklammern: "Max schaut heute einen (Kino-)Film."

Betonung: "Mia hat heute sieben (!) Störche gesehen."

Abkürzung: "Die Arbeitsgemeinschaft (AG) traf sich um 15 Uhr. Die AG ..."

Textverweis: "Wie schon erwähnt (Seite 2) ..."